Steps to follow after receiving your acceptance letter to Fort Hays State University.

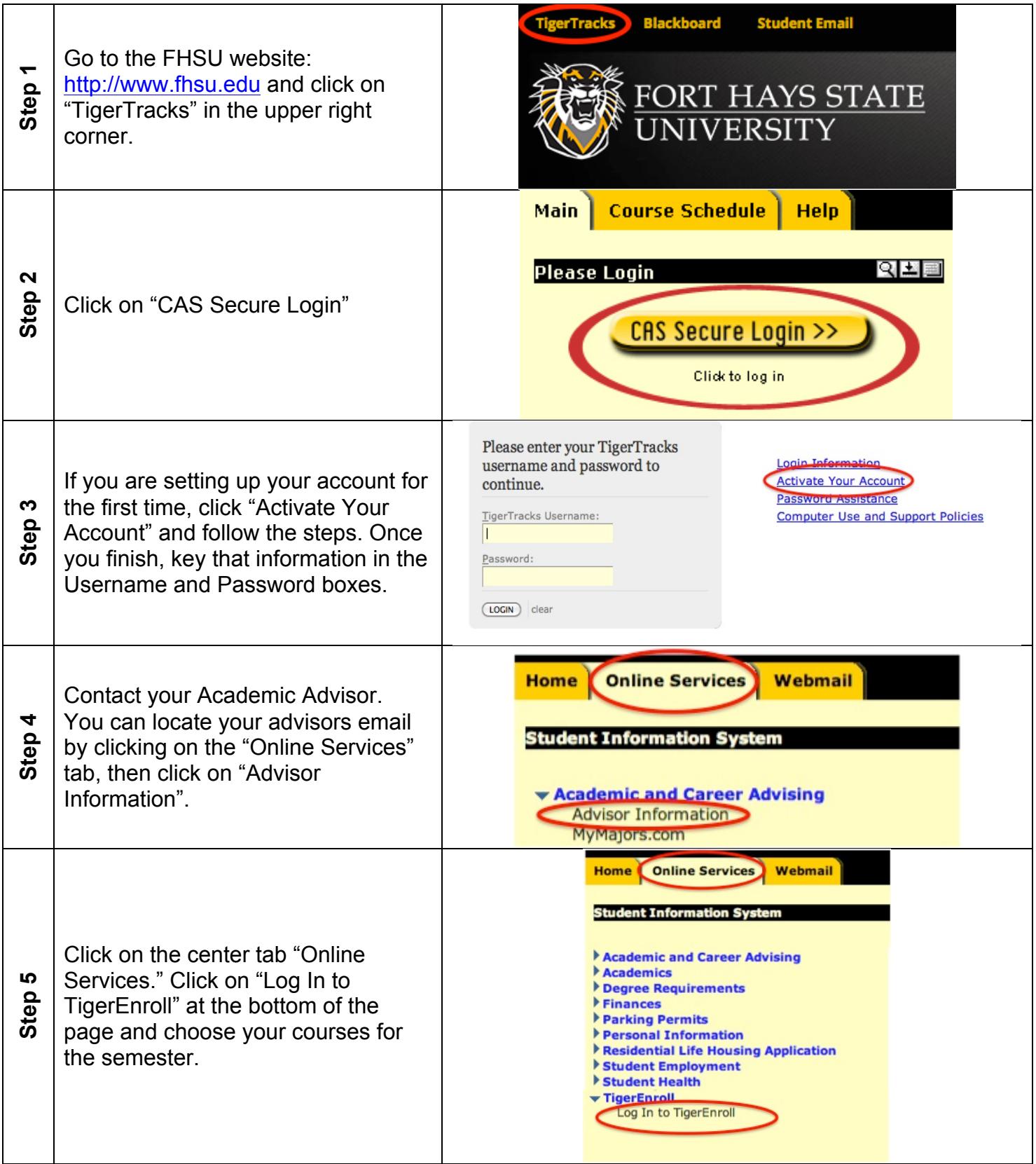

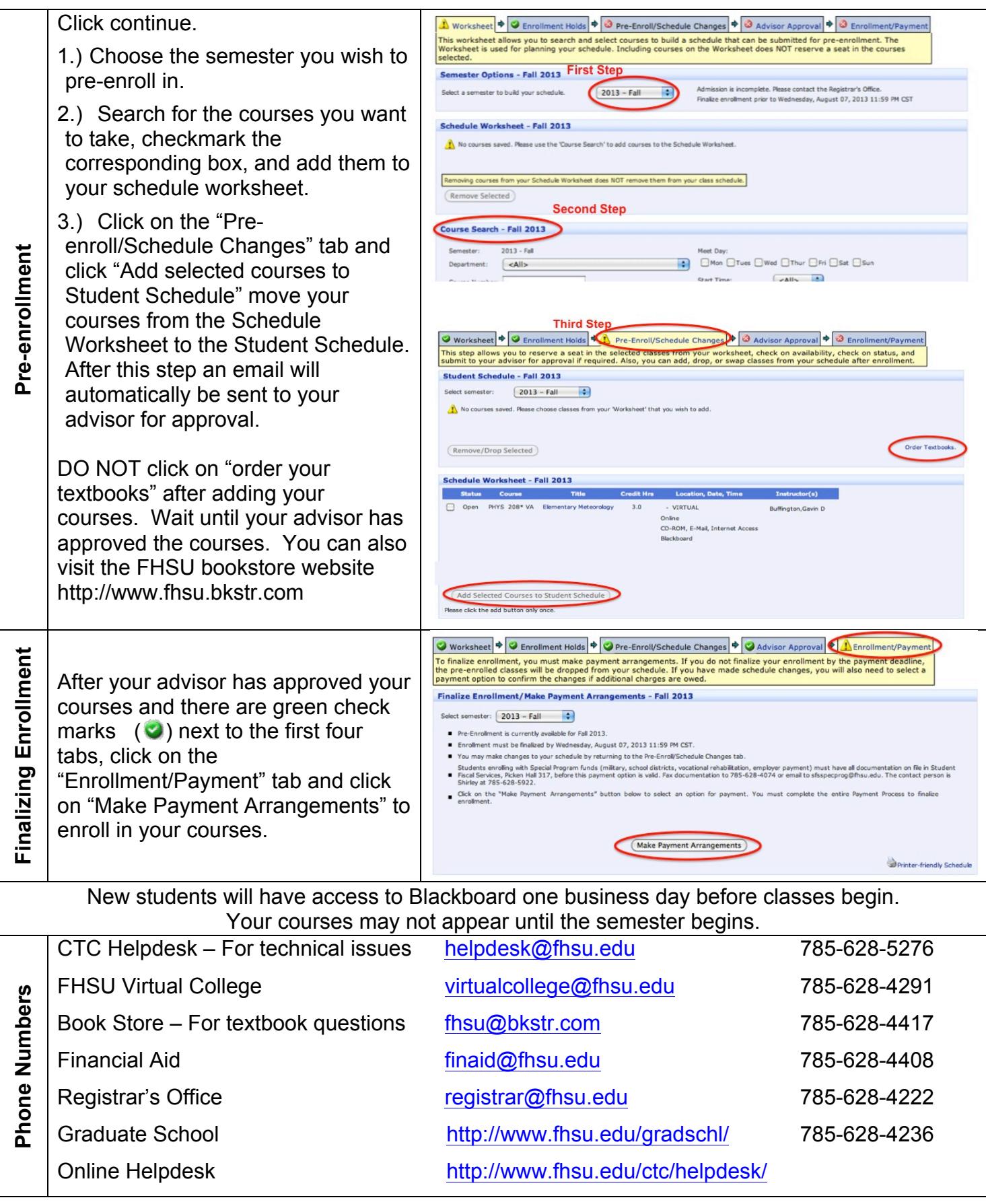